# SMART **PROMOCARD®**

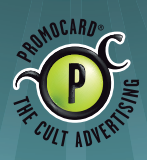

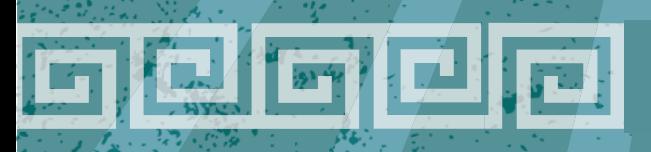

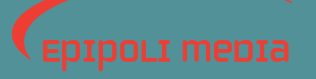

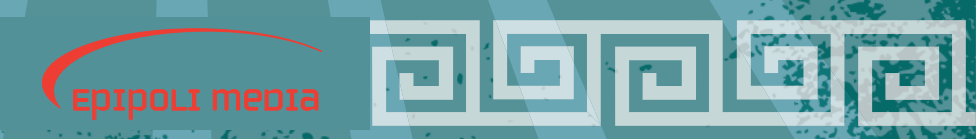

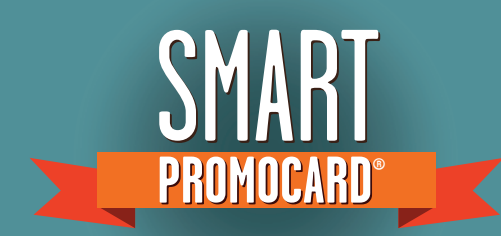

## Con le Promocard l'advertising interattivo è user friendly.

La cartolina Promocard è un mezzo di comunicazione che da vent'anni conquista l'attenzione del target grazie al suo formato unico, a visual d'impatto e a informazioni utili: è uno strumento vivace e consolidato.

Inoltre la sua forza è quella di riuscire sempre ad essere percepito come nuovo, grazie alla forte interazione che ha innescato con le nuove tecnologie e i new media,

diventando la "porta" in grado di condurre il consumatore dall'esperienza "off-line" a quella "on-line", dal cartaceo al digitale.

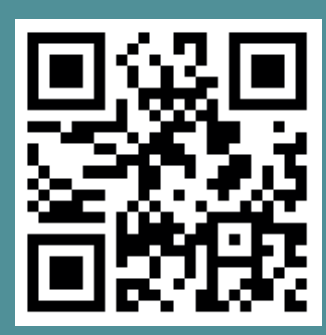

PROMOCARD® SEMPRE PIÙ MULTIMEDIALE GRAZIE AL QR-CODE.

## • Cos'è un QR-Code?

Il QR-Code (abbreviazione inglese di "quick response code") è un moderno codice a barre che, tramite appositi software scaricabili gratuitamente, viene letto se inquadrato con l'obbiettivo di cellulari o smartphone collegati ad internet. Una volta lanciato il software e catturata l'immagine con un telefono collegato a internet, si potrà accedere direttamente a siti web (versione mobile), visualizzare e/o scaricare video, approfondimenti, giochi, musica, suoni, immagini e ogni possibile contenuto. Tramite QR-Code si può inoltre accedere, sempre direttamente, ai principali social network.

Il QR-Code possiede caratteristiche di robustezza che lo rendono molto semplice da usare: può essere letto nelle 4 direzioni anche con poca luce ed ha un sistema di correzione errori che compensa graffi o sporco sul supporto.

La forza di questa tecnologia risiede nella capacità di coinvolgere ad un livello superiore il proprio target e di dare al brand un livello completamente nuovo di interazione con il consumer.

**Lo strumento dei QR-Code offre davvero tante possibilità, limitate soltanto dalla creatività di chi le gestisce.** 

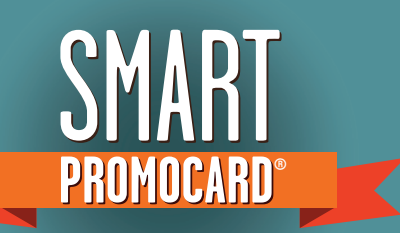

**Bed hook** STYLE. YOUR PR

N THE CODE

## I QR-Code stampati sulle promocard permettono di:

## • CONDIVIDERE

Non c'è limite a quanto è possibile condividere tramite i QR-Code.

Grazie a questo magico quadratino infatti, è possibile accedere ad un mondo di contenuti in pochi secondi direttamente dal cellulare.

国

#### Ma quali sono i servizi e i contenuti maggiormente veicolati dai QR-Code?\*

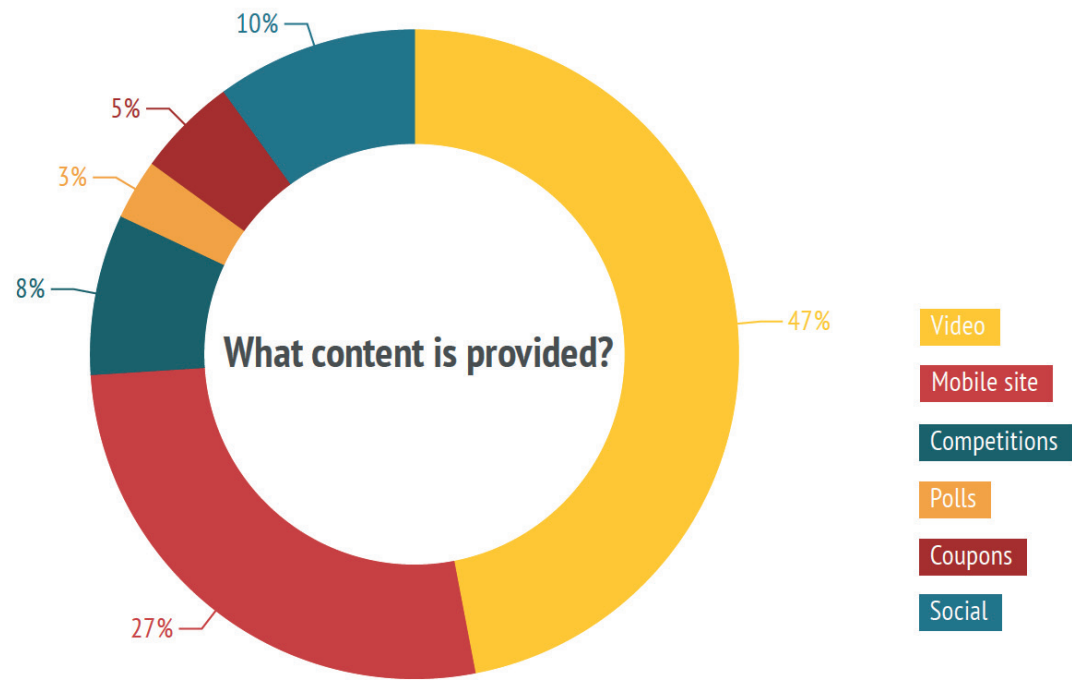

#### Note:

• I video sono ancora il contenuto più offerto, seguiti dai siti mobile e dai concorsi. Alta è la richiesta di servizi innovativi per mercati verticali: anticontraffazione, real estate e mobile health.

• Cosa spinge l'utente al click? **Un'invitante call to action che comunichi in modo chiaro ed efficace il valore del contenuto.**

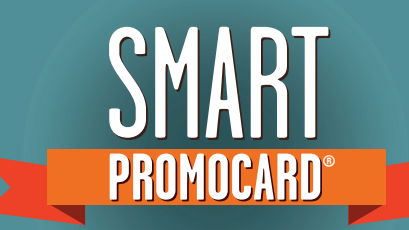

## I QR-code stampati sulle promocard permettono di:

# • ACCEDERE ED INTERAGIRE CON I SOCIAL NETWORK

Grazie alla tecnologia del QR-Code è più facile interagire con i social network. Ad esempio è possibile, tramite un software specifico (Likify), creare un codice QR-Code che collega il dispositivo mobile a un pulsante pienamente funzionante *LIKE* per la pagina di Facebook relativa alla campagna. Questo semplifica notevolmente il processo di fusione tra il mondo cartaceo e il social network ed è tutto realizzato in un solo clic. Inoltre, l'accostamento del "pollice in su" con il QR-Code suggerisce chiaramente lo scopo del codice.

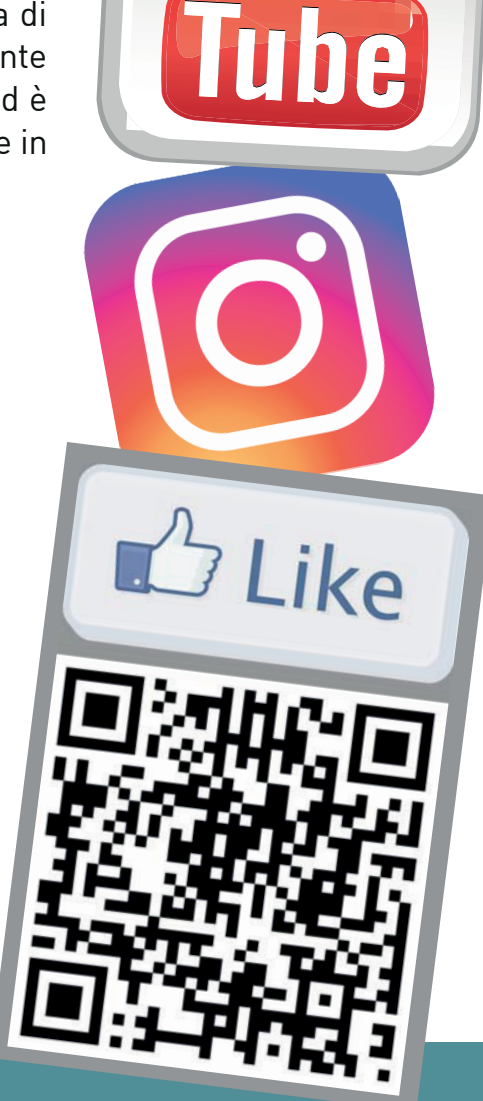

You

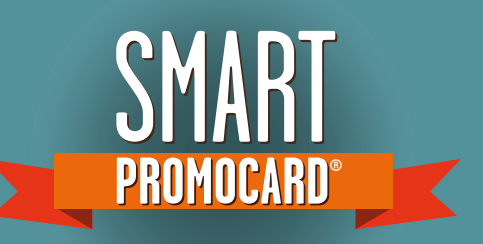

## I QR-code stampati sulle promocard permettono di:

#### • REPORTISTICA Analisi dei dati di traffico on line.

E' possibile monitorare il traffico veicolato da uno strumento off-line come il QR-Code trattandolo come una campagna di Web Advertising, ovvero analizzandolo attraverso una piattaforma di Web Analytics. Grazie a questi software infatti è possibile tracciare l'efficacia della campagna on-line e misurarne i rientri.

Con Google Analytics ad esempio, è possibile creare in pochi secondi un URL di destinazione contenente i principali parametri di tracciamento:

#### **• Campaign Name (parametro utm\_campaing)**  *Parametro identifi cativo della Campagna, che*

*permetterà di identifi care la campagna della quale farà parte il nostro QR-Code*

- **Campaign Medium (parametro utm\_medium) Parametro identificativo del Marketing Medium (QR-Code)**
- **Campaign Source (parametro utm\_source)**

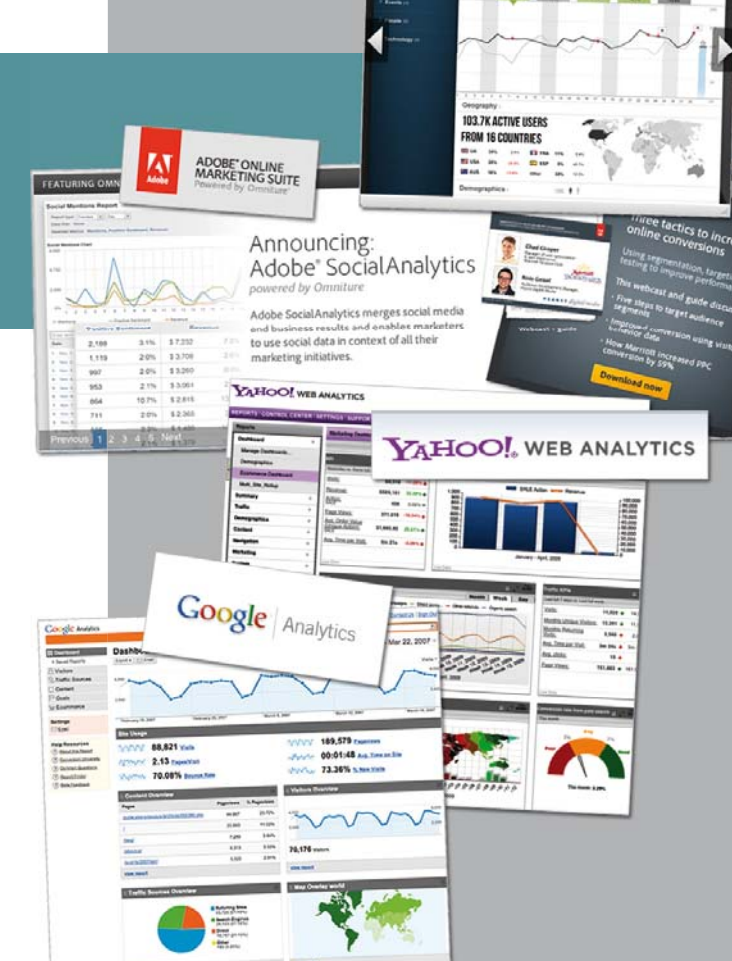

webtrends

Alcuni software di web analytics: WebTrends, Yahoo Analytics, Omniture, Google Analytics.

 *Parametro identifi cativo del Referrer, di solito un sito Web,*  ma nel caso di QR-Code può essere utilizzato per identificare la tipologia di oggetto fisico dove verrà stampato il *codice (cartolina promocard)*

Una volta creato l'URL completo con i parametri di tracciamento, sarà sufficiente inserirlo in un generatore di QR-Code, ottenendo così un prodotto pronto per essere stampato, diffuso e tracciato.

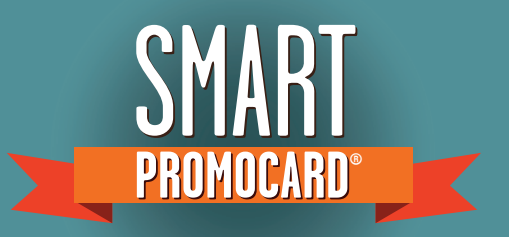

#### • ACCESSO A WEB SITE - versione mobile

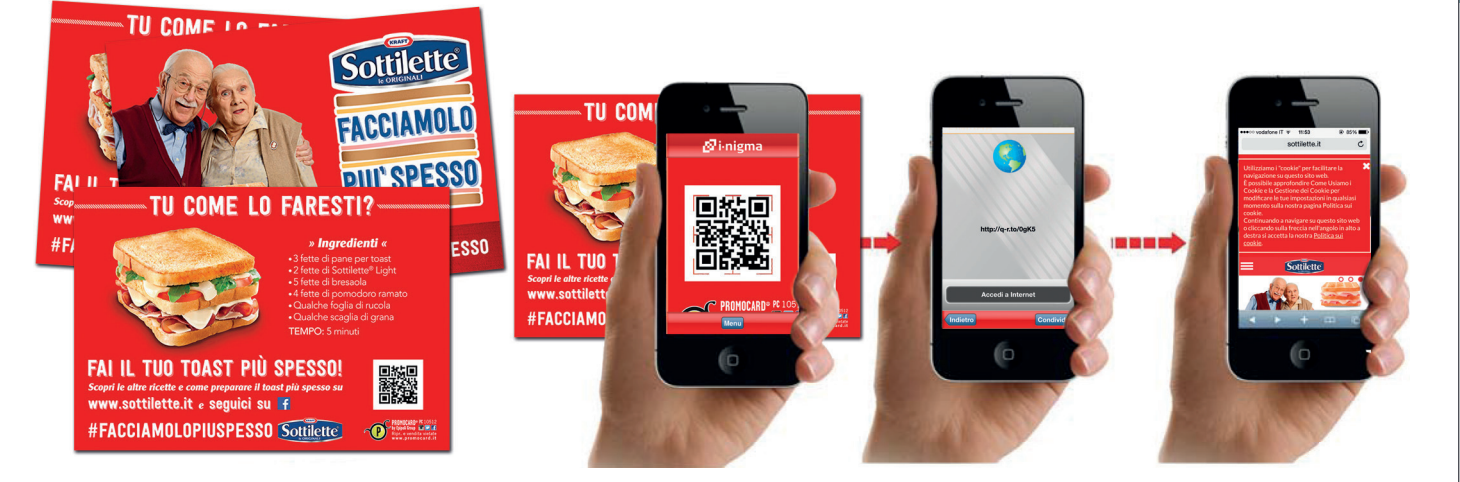

SOTTILETTE - Tramite QR-Code si accede al sito (versione mobile) di Sottilette, dedicato alla campagna "Facciamolo più spesso".

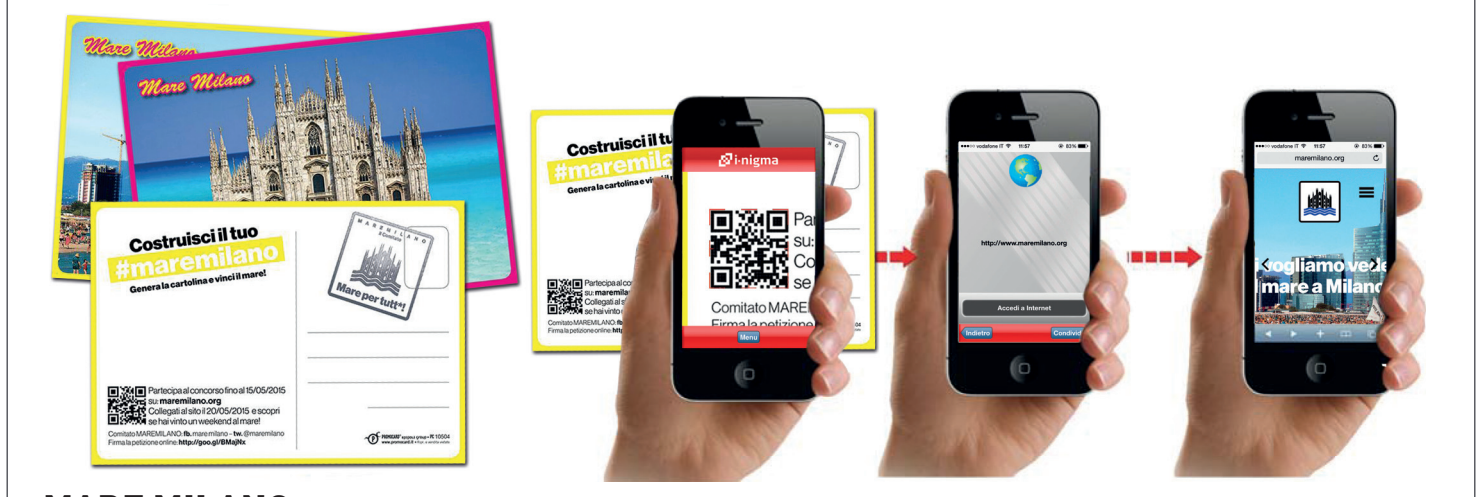

MARE MILANO - Tramite QR-Code si accede al sito (versione mobile) di Mare Milano.

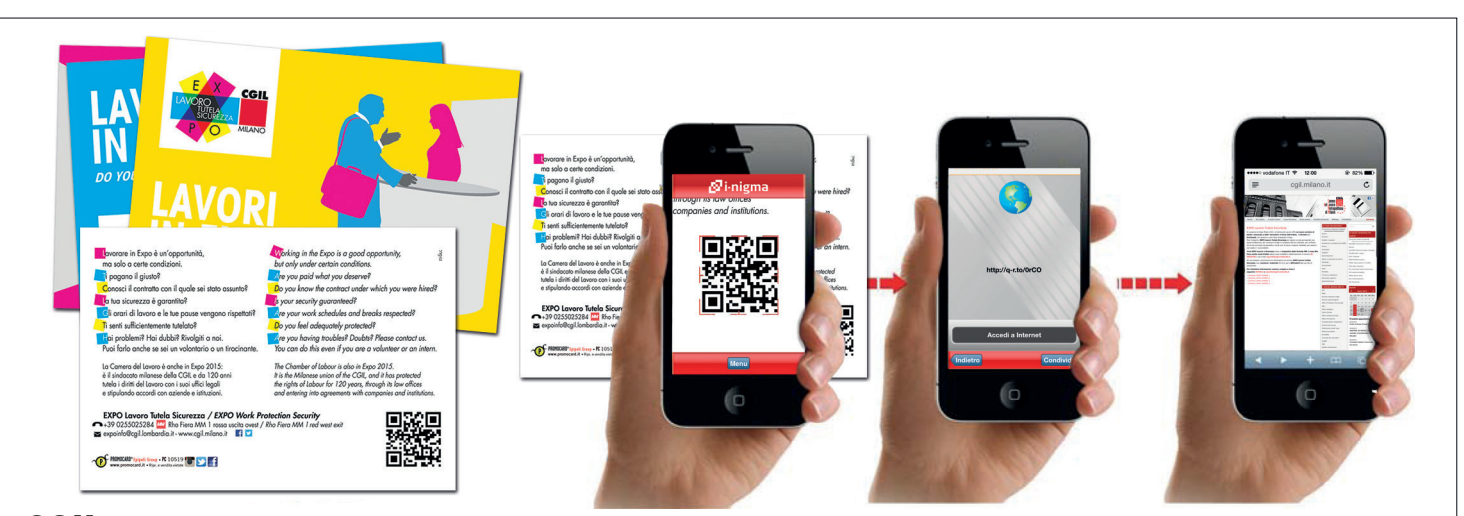

CGIL - Tramite QR-Code si accede al sito di Camera del Lavoro Metropolitana di Milano, alla pagina "EXPO lavoro tutela sicurezza".

#### Alcuni esempi di QR-Code stampati sulle promocard:

#### **• ACCESSO A WEB SITE** - versione mobile

SMAR

**PROMOCARD PROMOCARD®**

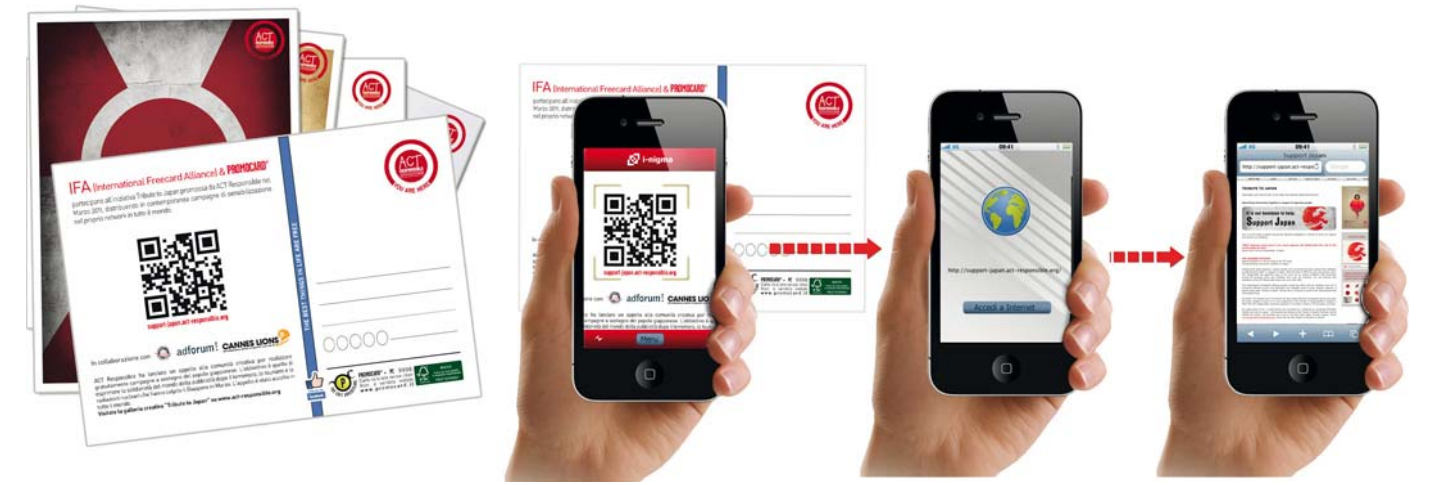

**ACT RESPONSIBLE** - Tramite QR-Code si accede al sito (versione mobile) creato ad hoc da Act Responsible per sostenere il popolo giapponese dopo il terremoto, lo tsunami e le radiazioni nucleari

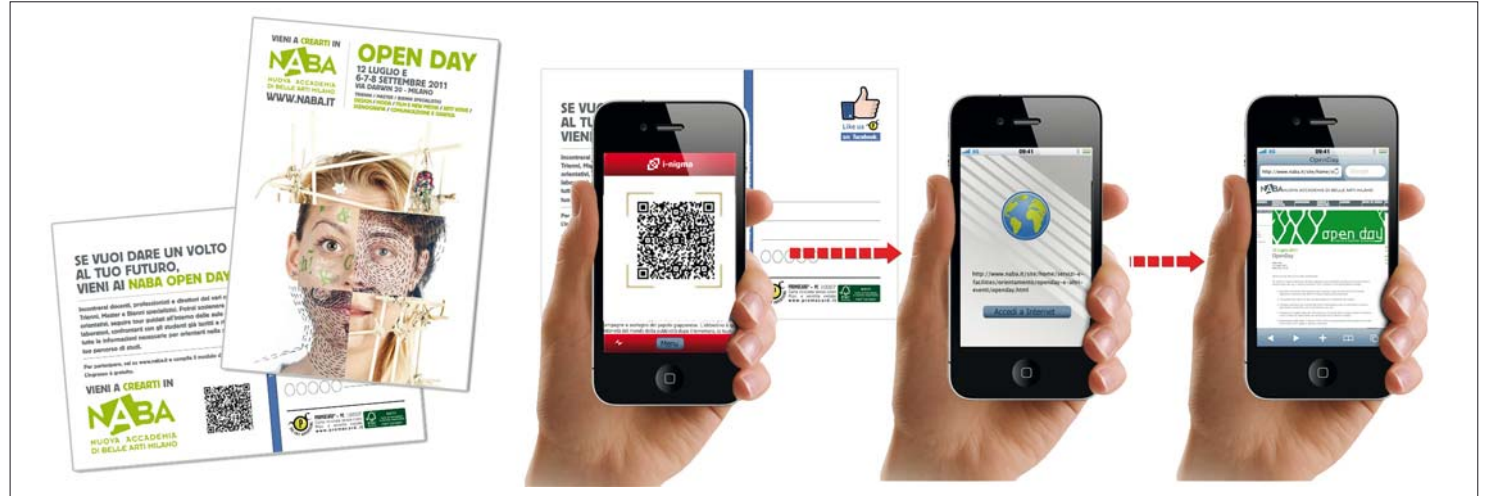

**NABA** - Tramite QR-Code si accede al sito (versione mobile) creato ad hoc per l'Open Day.<br>N.B. il QR-Code sostituisce un link molto lungo che altrimenti sarebbe stato di difficile utilizzo.

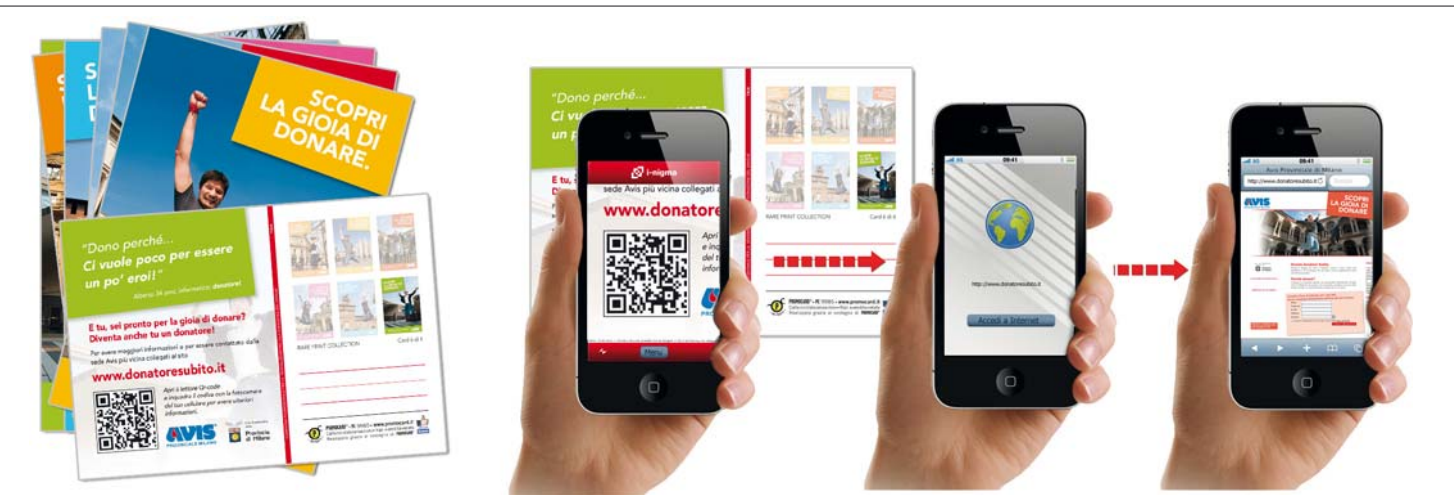

AVIS - Tramite QR-Code si accede al sito (versione mobile) creato ad hoc da Avis Provinciale Milano per invitare gli<br>utenti a donare il sangue

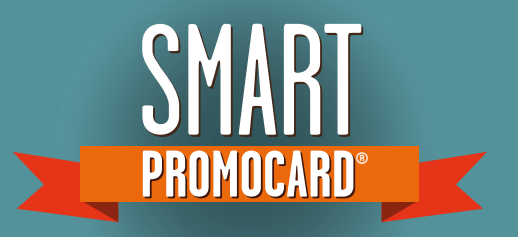

#### **• ACCESSO A WEB SITE** - versione mobile

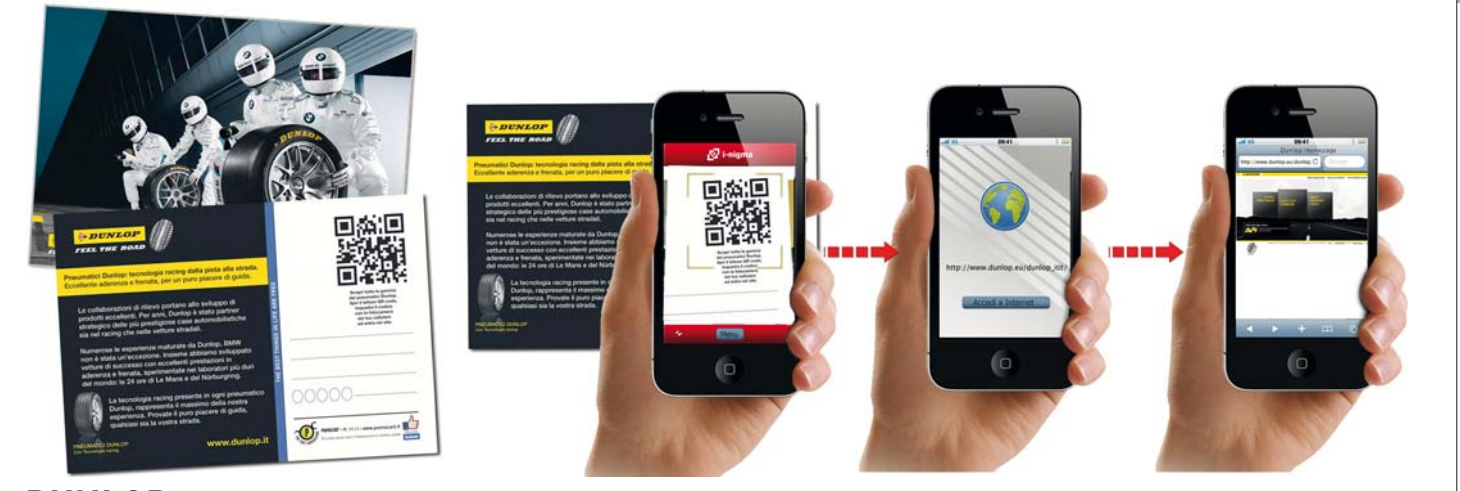

**DUNLOP** - Tramite QR-Code si accede al sito (versione mobile) di Dunlop

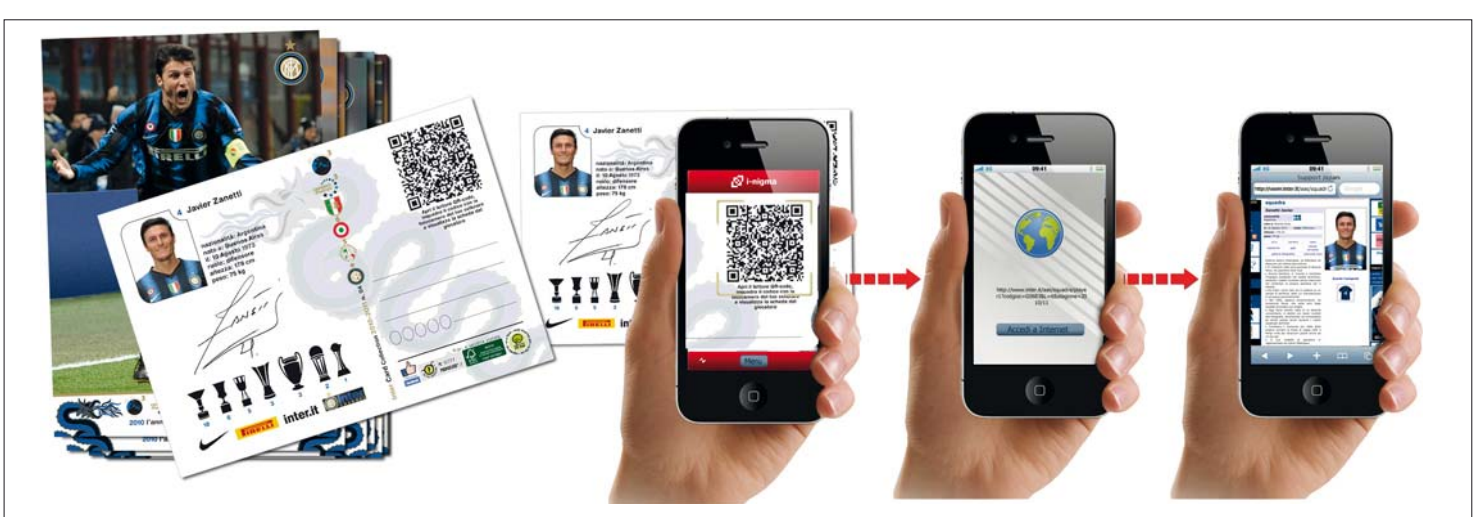

**F.C. Internazionale** - Tramite QR-Code si accede al sito (versione mobile) di F.C. Internazionale, alla pagina con<br>le anagrafiche del giocatore

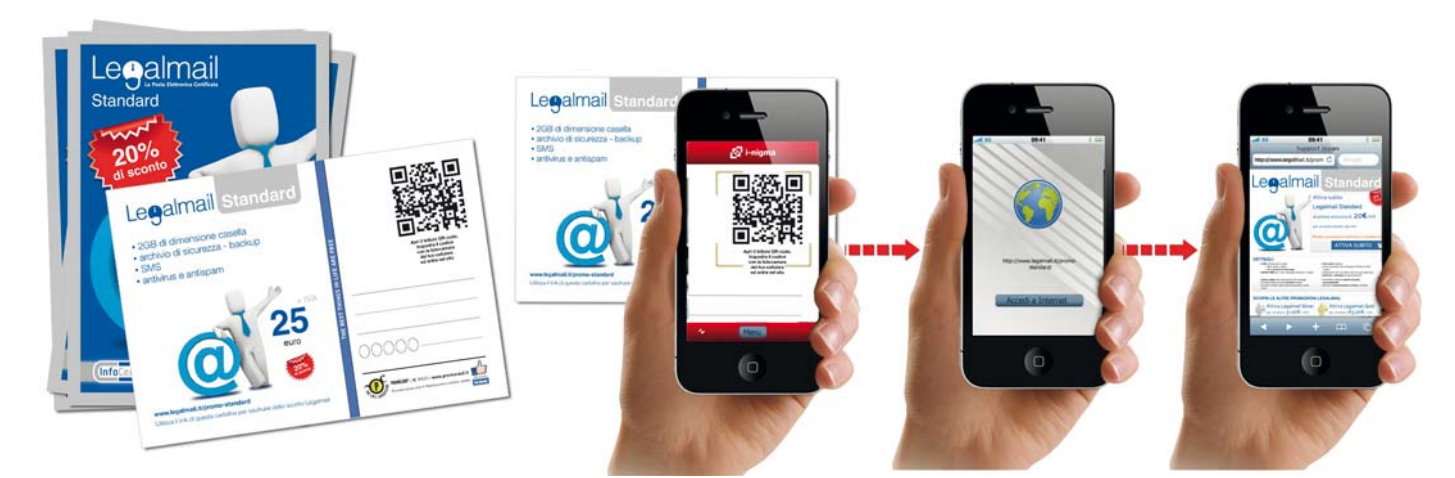

**LEGALMAIL** - Tramite QR-Code si accede al sito (versione mobile) di legalmail e solo tramite questo URL è possibile usufruire degli sconti proposti sulla cartolina

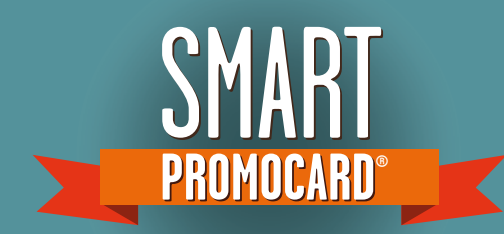

## • ACCESSO AI SOCIAL NETWORK - Facebook

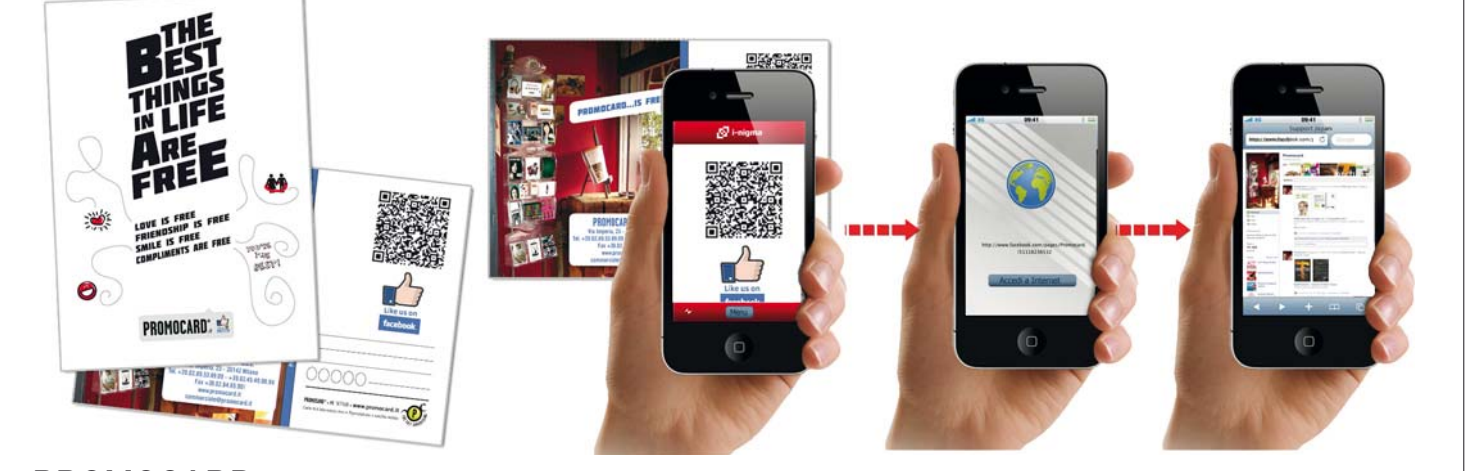

**PROMOCARD** - Tramite QR-Code si accede alla Fanpage di Promocard su Facebook (versione mobile).

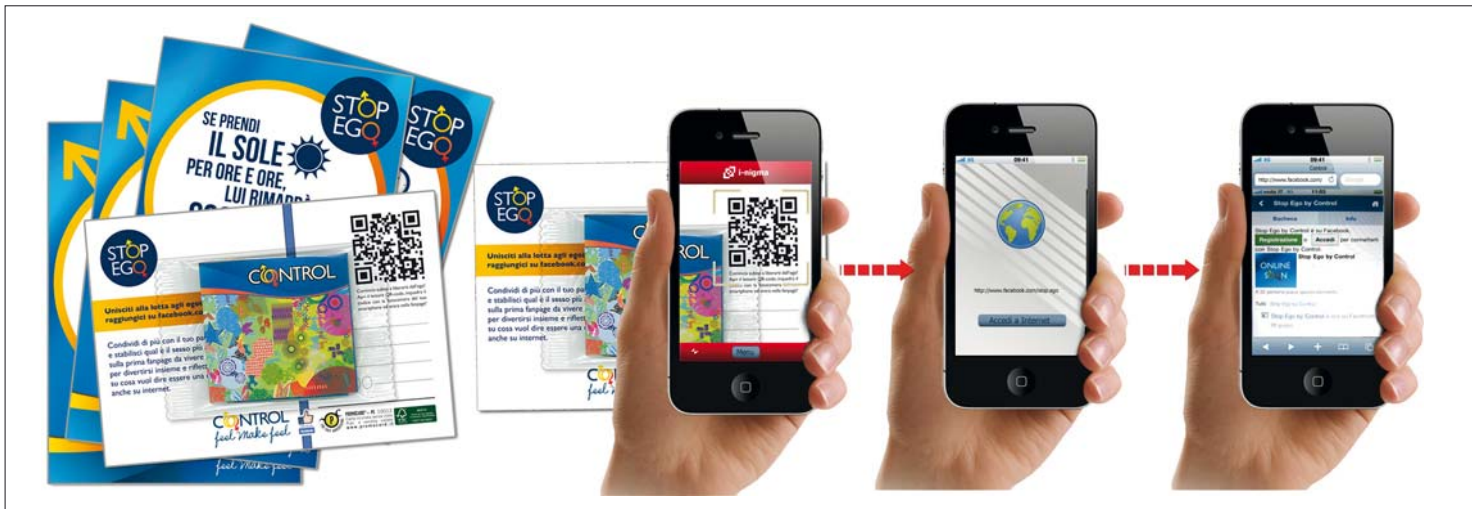

**CONTROL** - Tramite QR-Code si accede alla Fanpage di Control Stop Ego su Facebook (versione mobile).

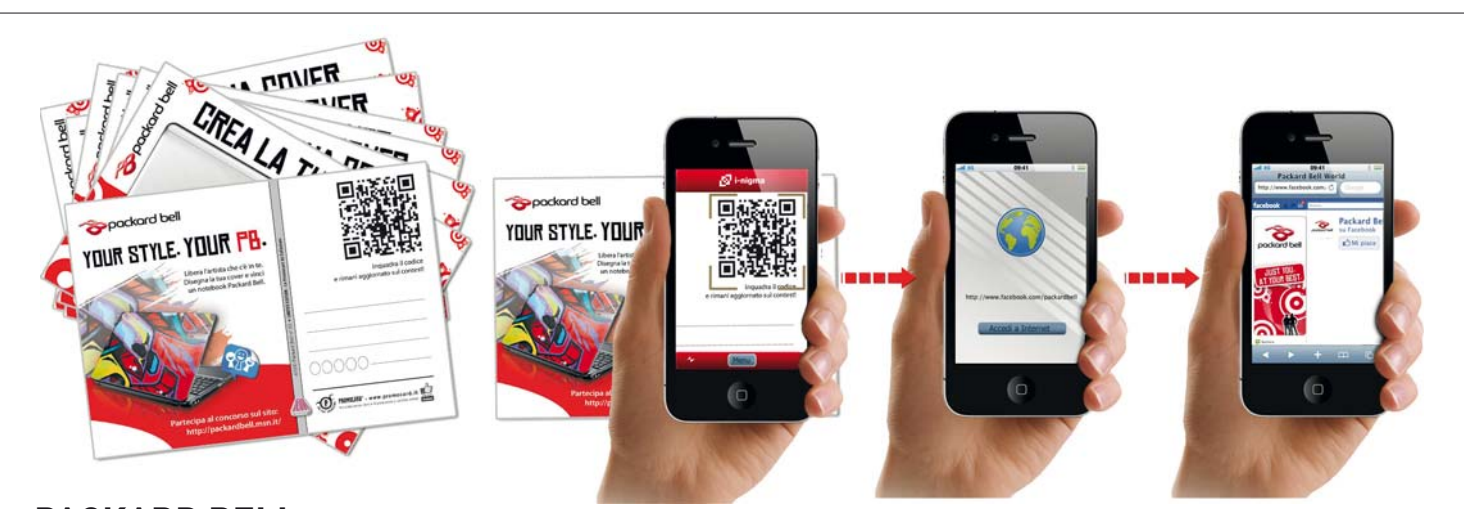

**PACKARD BELL** - Tramite QR-Code si accede alla pagina Packard Bell World su Facebook (versione mobile) che da accesso al concorso promosso dalle cartoline.

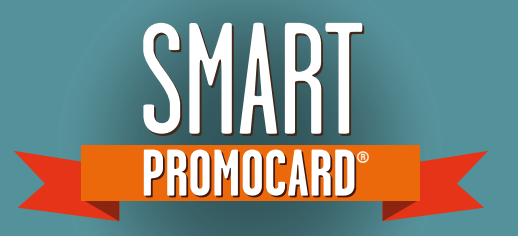

#### **• VISIONE E DOWNLOAD CONTENUTI** - Testi, file musicali, video, App etc...

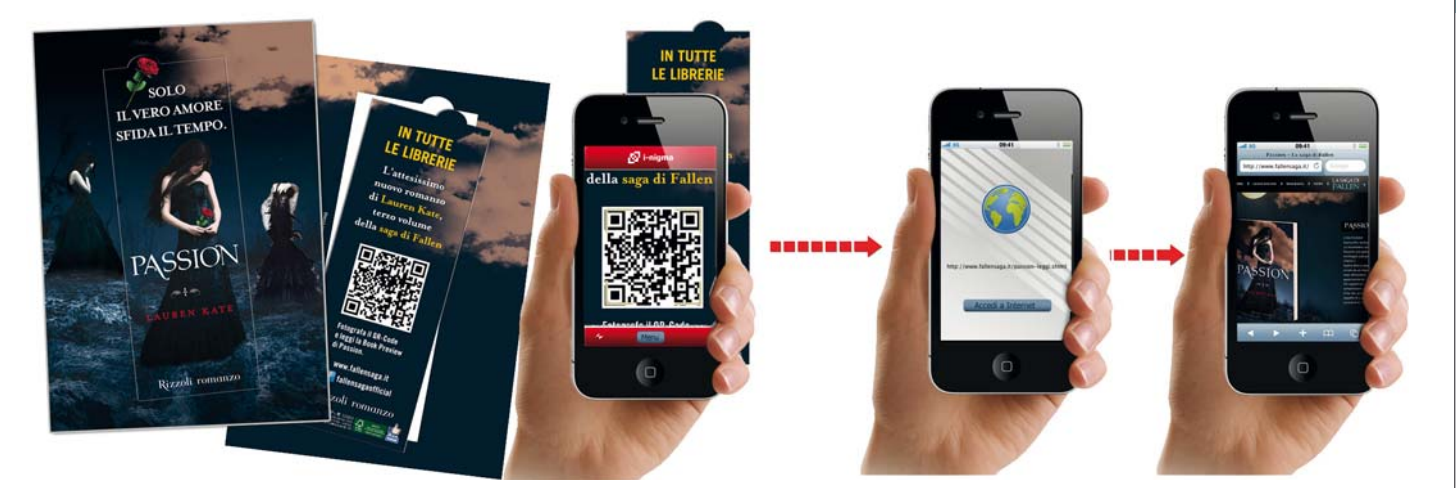

RIZZOLI - Tramite QR-Code si accede ad una pagina d'atterraggio dove poter leggere e scaricare in formato pdf la<br>BookPreview del romanzo Passion, terzo libro della saga Fallen.

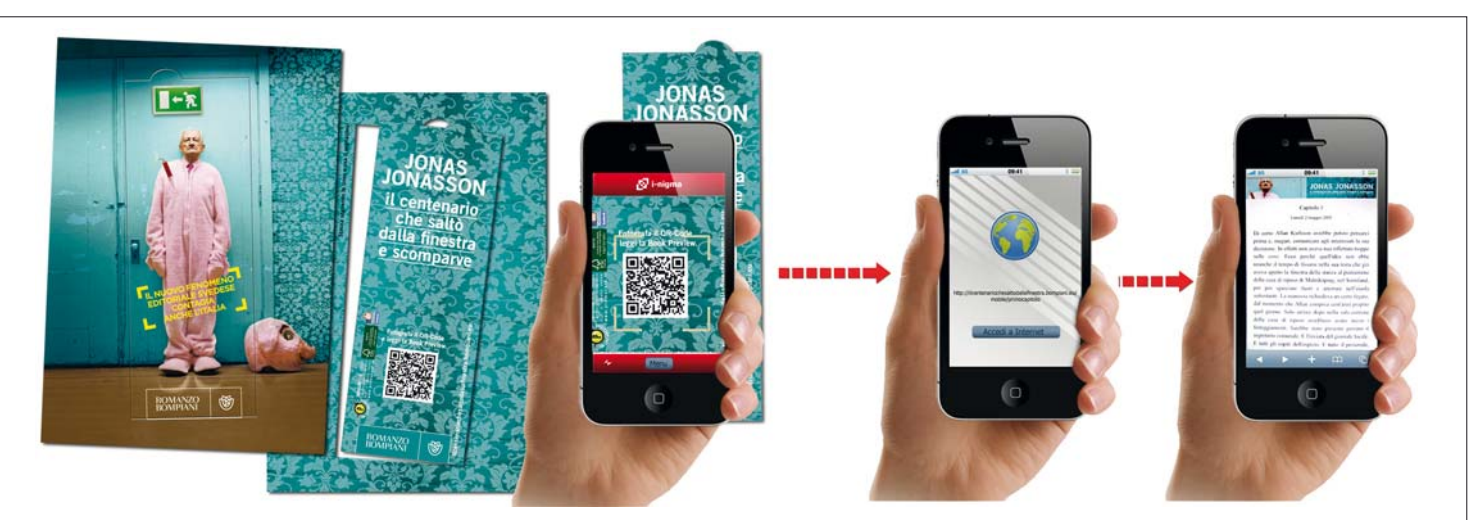

**BOMPIANI** - Tramite QR-Code si accede direttamente alla versione mobile della BookPreview del romanzo Il centenario che saltò dalla finestra e scomparve.

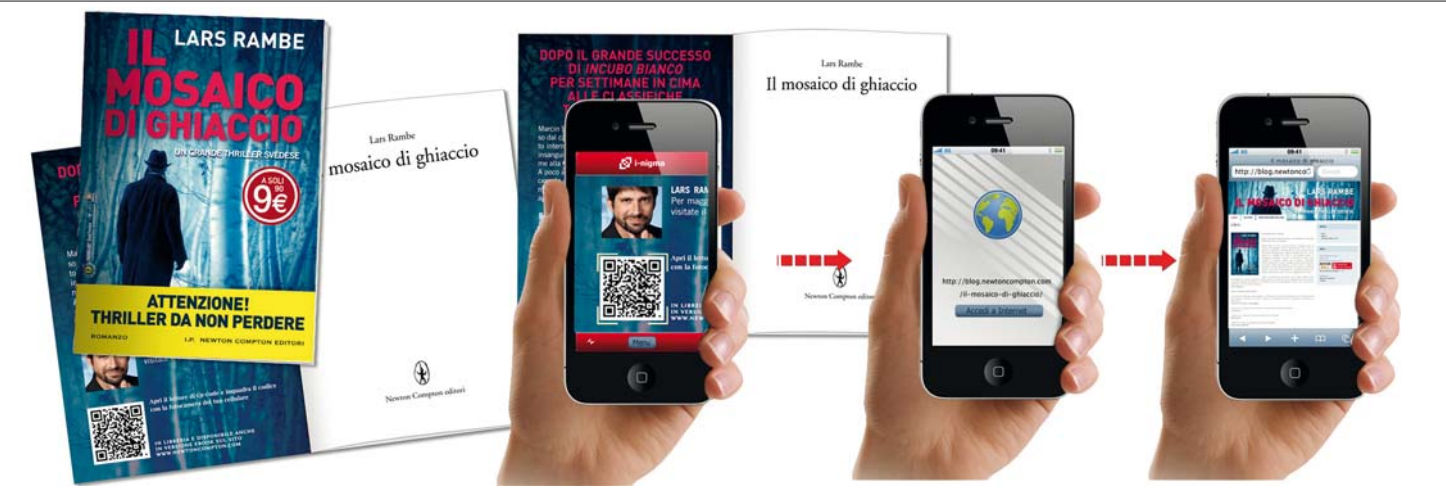

**NEWTON COMPTON EDITORI** - Tramite QR-Code si accede ad una pagina d'atterraggio dove poter leggere e scaricare in formato pdf la BookPreview e vedere il book trailer del libro.

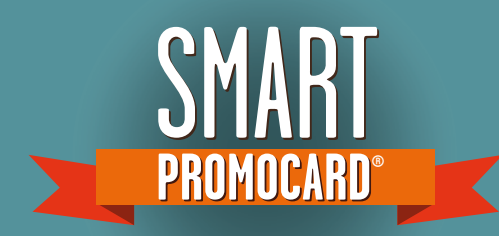

## **• VISIONE E DOWNLOAD CONTENUTI** - Testi, file musicali, video, App etc...

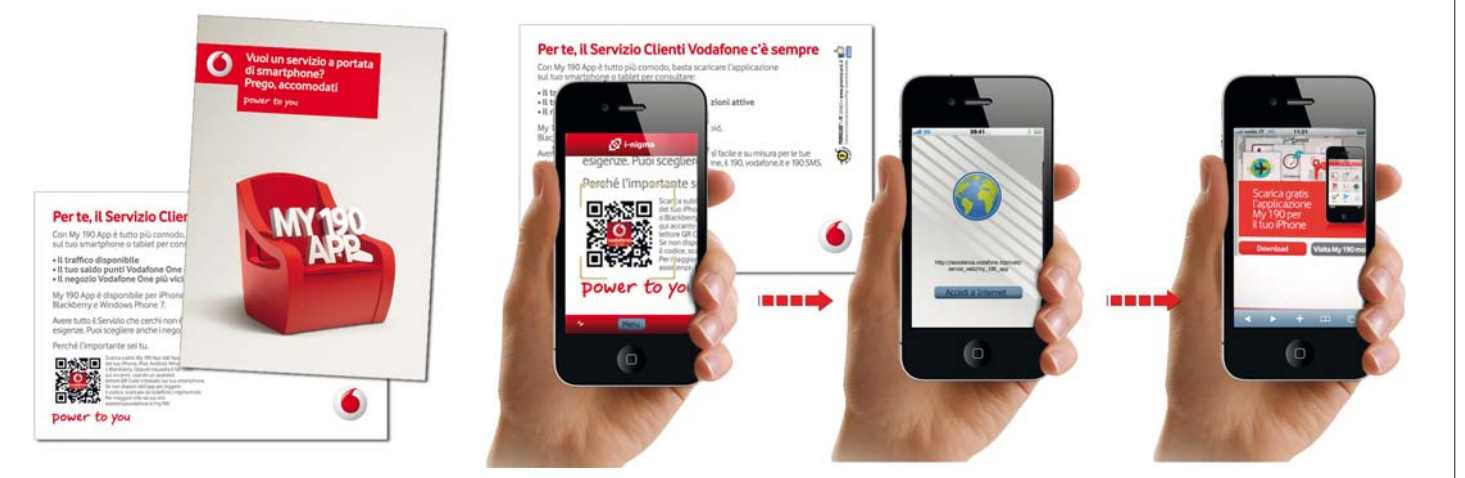

**VODAFONE** - Tramite QR-Code si accede ad una pagina d'atterraggio dove poter scaricare gratuitamente l' App My 190

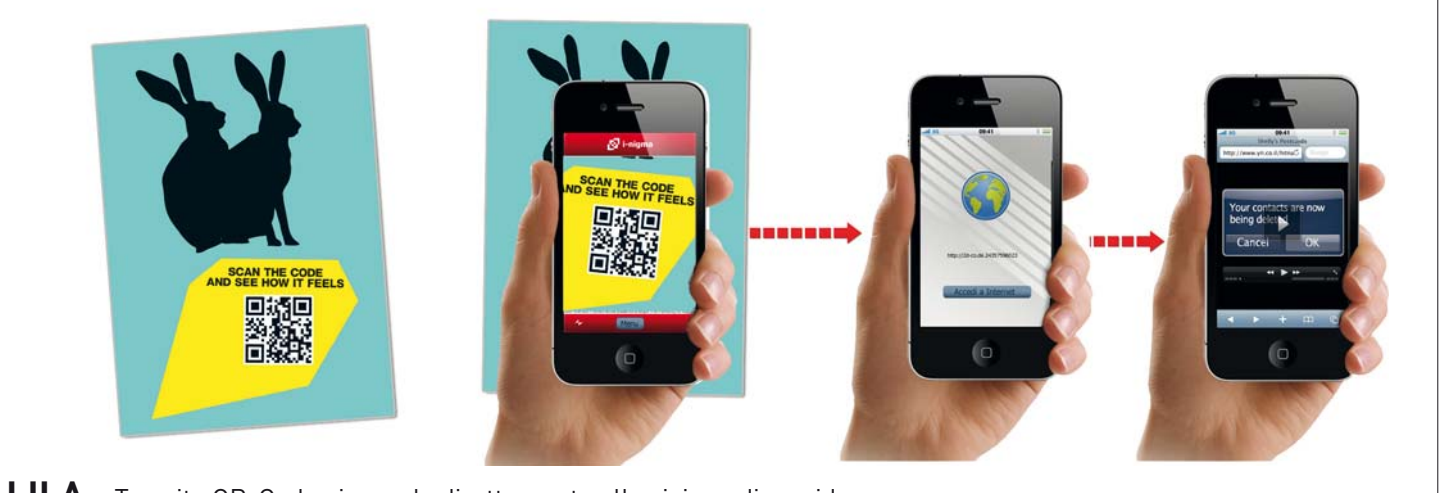

**LILA** - Tramite QR-Code si accede direttamente alla visione di un video

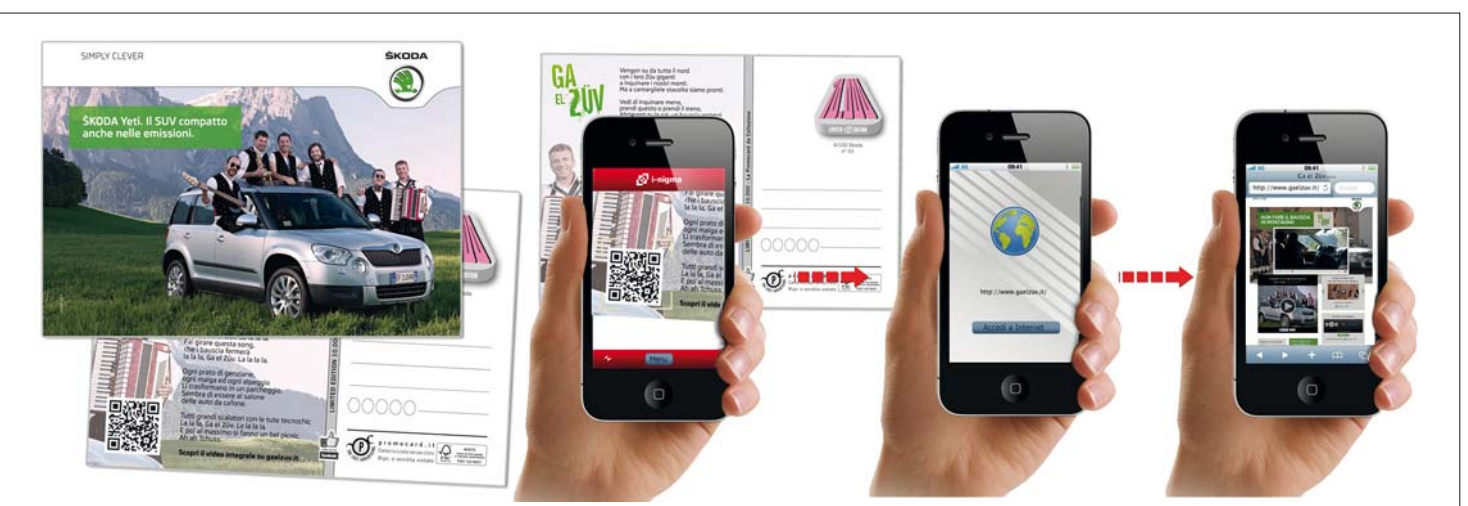

**SKODA** - Tramite QR-Code è possibile visualizzare il video integrale dello spot di ŠKODA Yeti e scaricarne la suoneria.

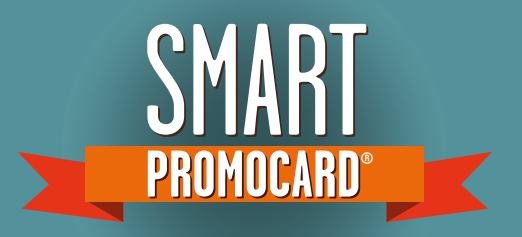

## **• VISIONE E DOWNLOAD CONTENUTI** - Testi, file musicali, video, App etc...

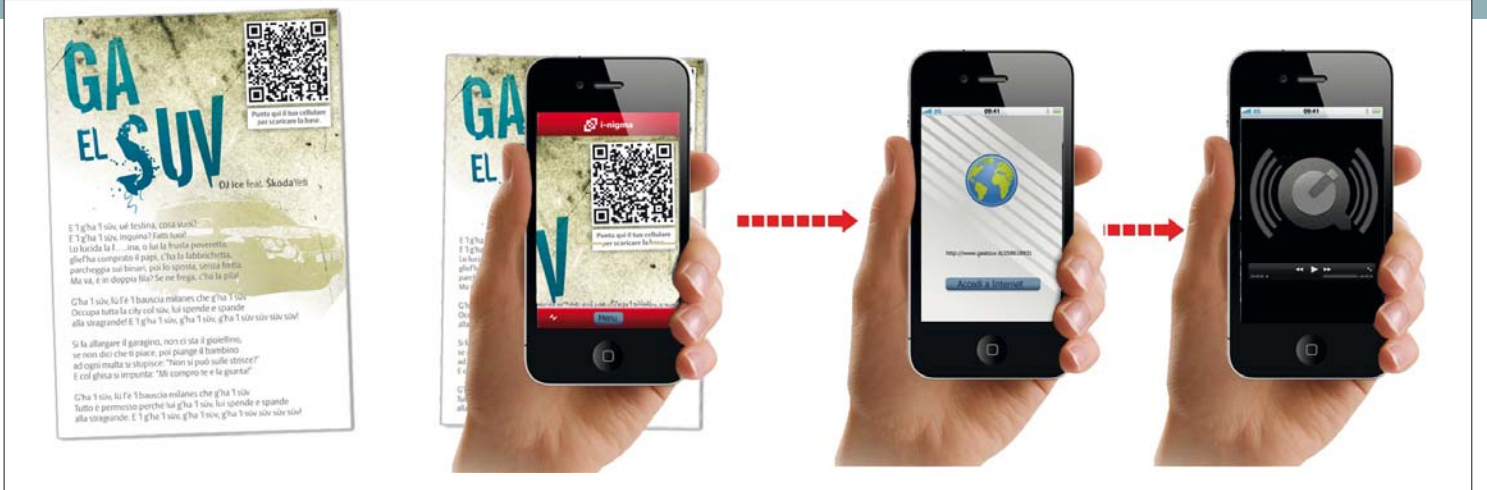

**SKODA** - Tramite QR-Code è possibile ascoltare e scaricare la base di "Ga el suv". Sulla promocard invece si leggono le parole: il karaoke... è servito.

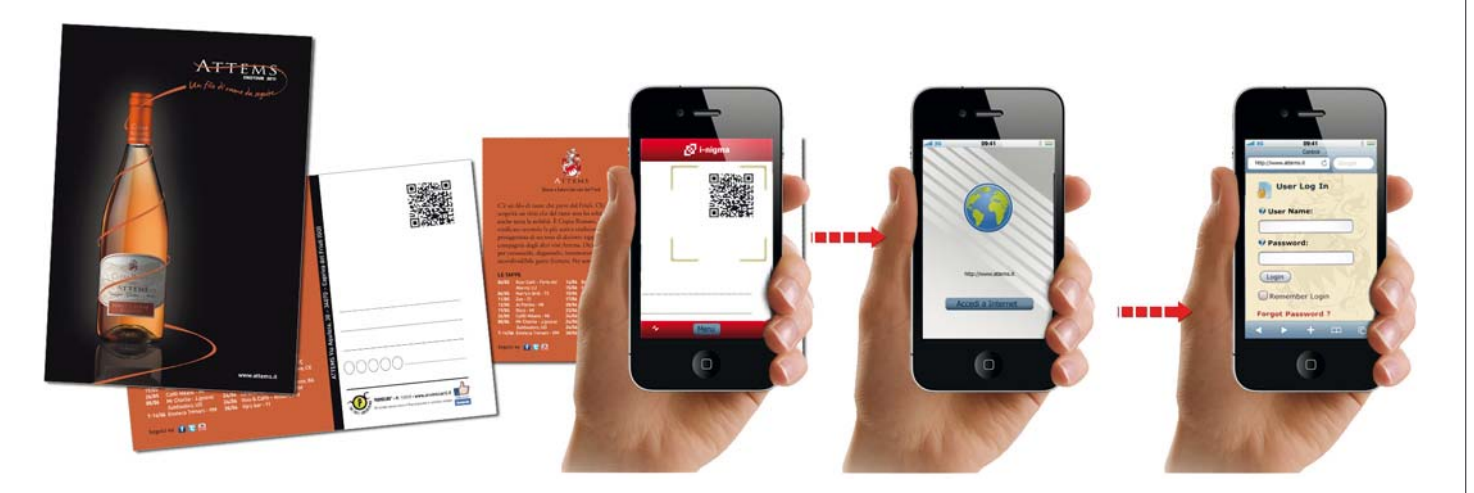

**ATTEMS** - Tramite QR-Code si accede ad una scheda di profilazione per iscriversi all' enotour 2011

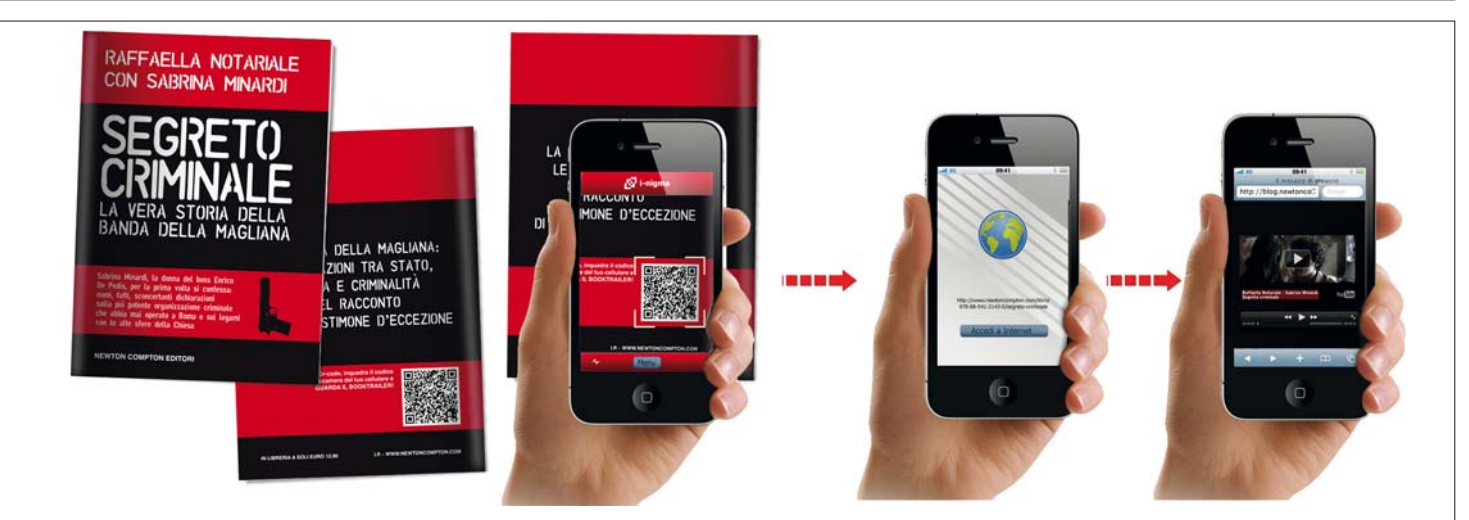

**NEWTON COMPTON EDITORI** - Tramite QR-Code si accede direttamente al book trailer del libro.

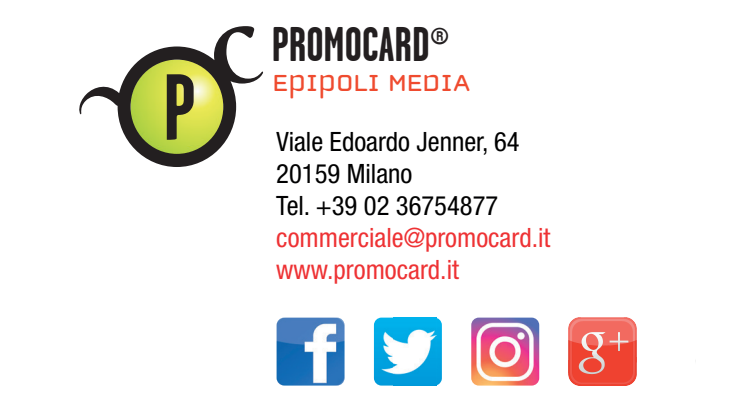

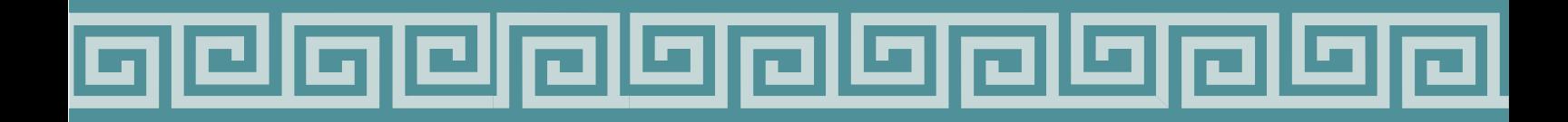